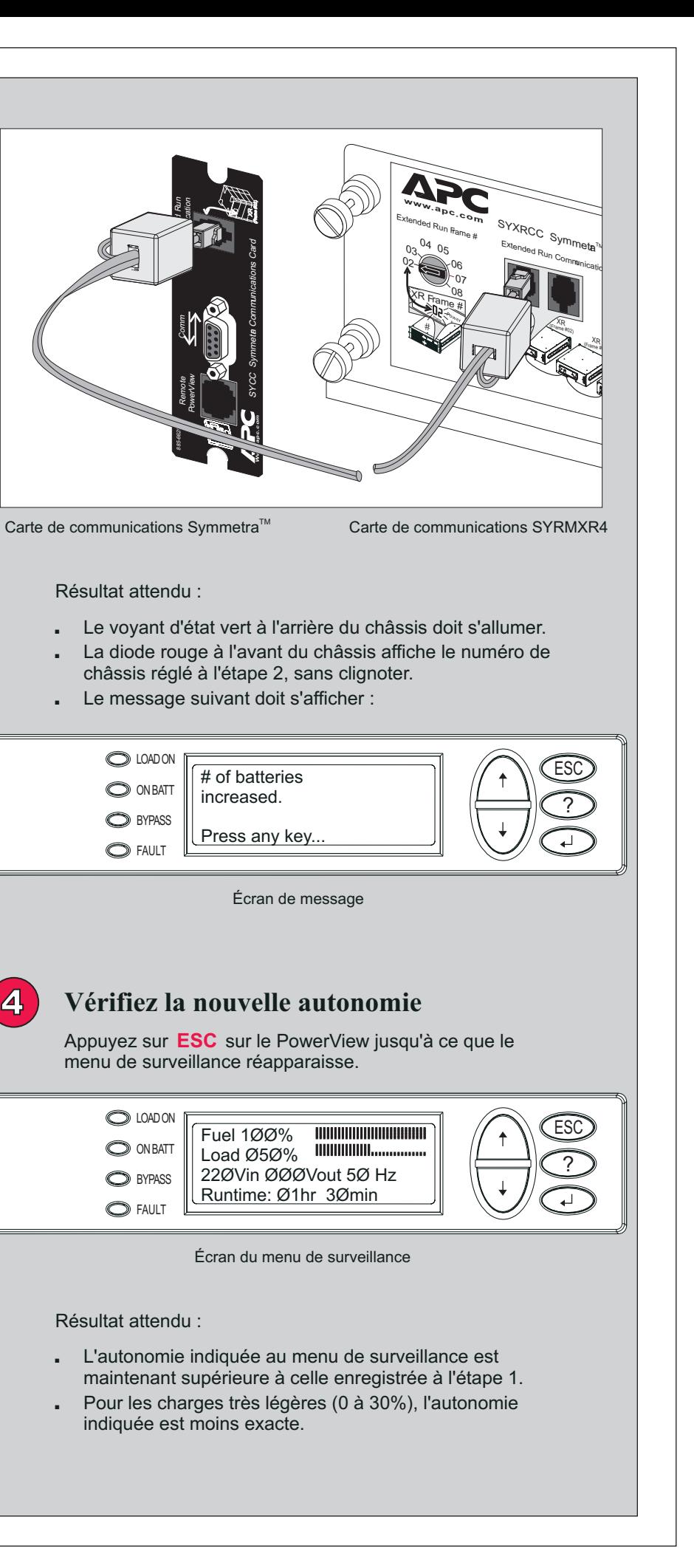

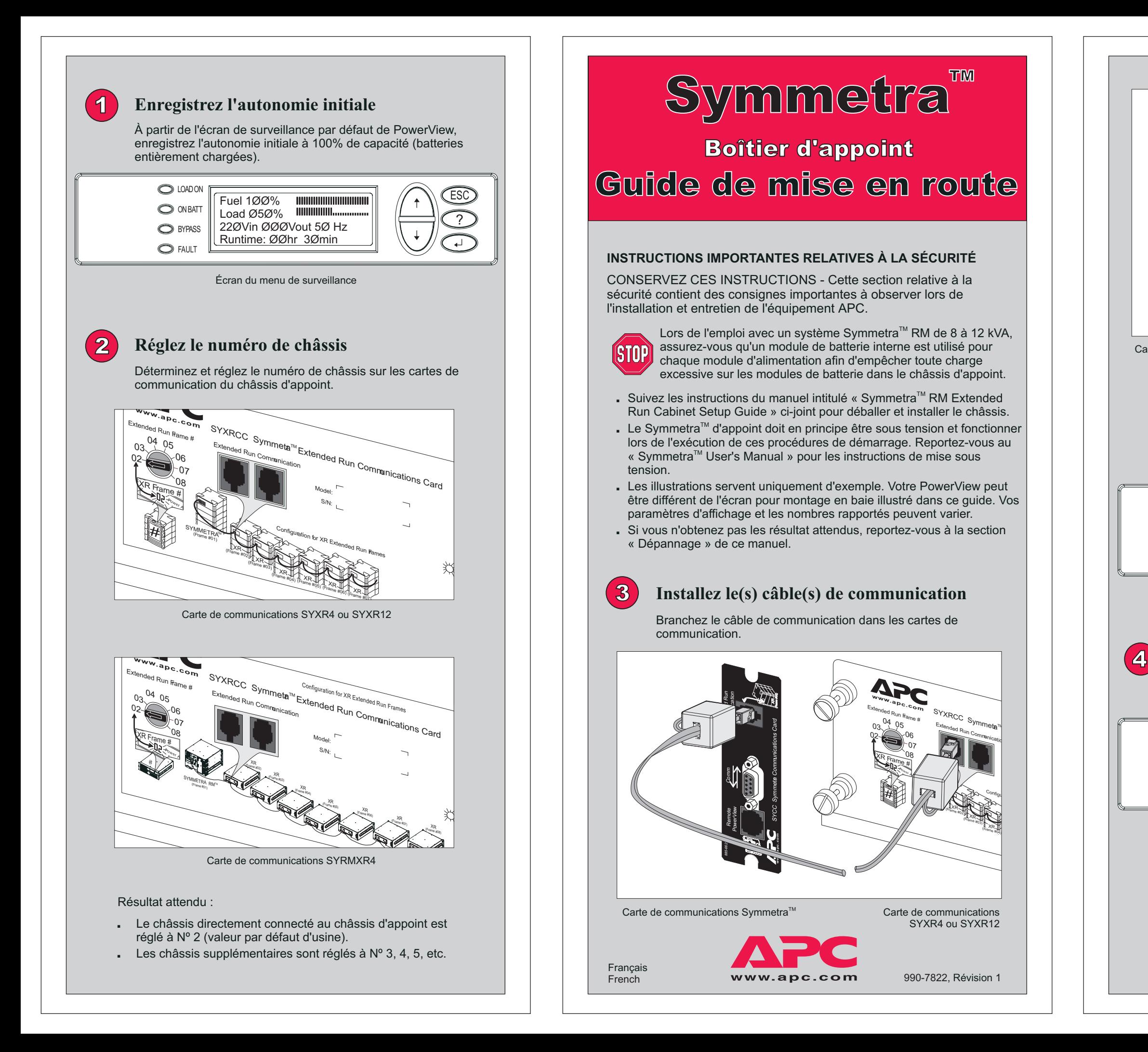

châssis inst supérieure initiale.

L'autonomie

Un messag est affiché l'autotest.

## Une « XR f failure »  $(P<sub>i</sub>)$ châssis XR signalée. La rouge de nu châssis sur affiche un c d'erreur qui

La diode à châssis clic indiquant le châssis et l Un module défectueux l'aide du nu châssis et d l'emplacement module.

Le nombre de batterie inexact.

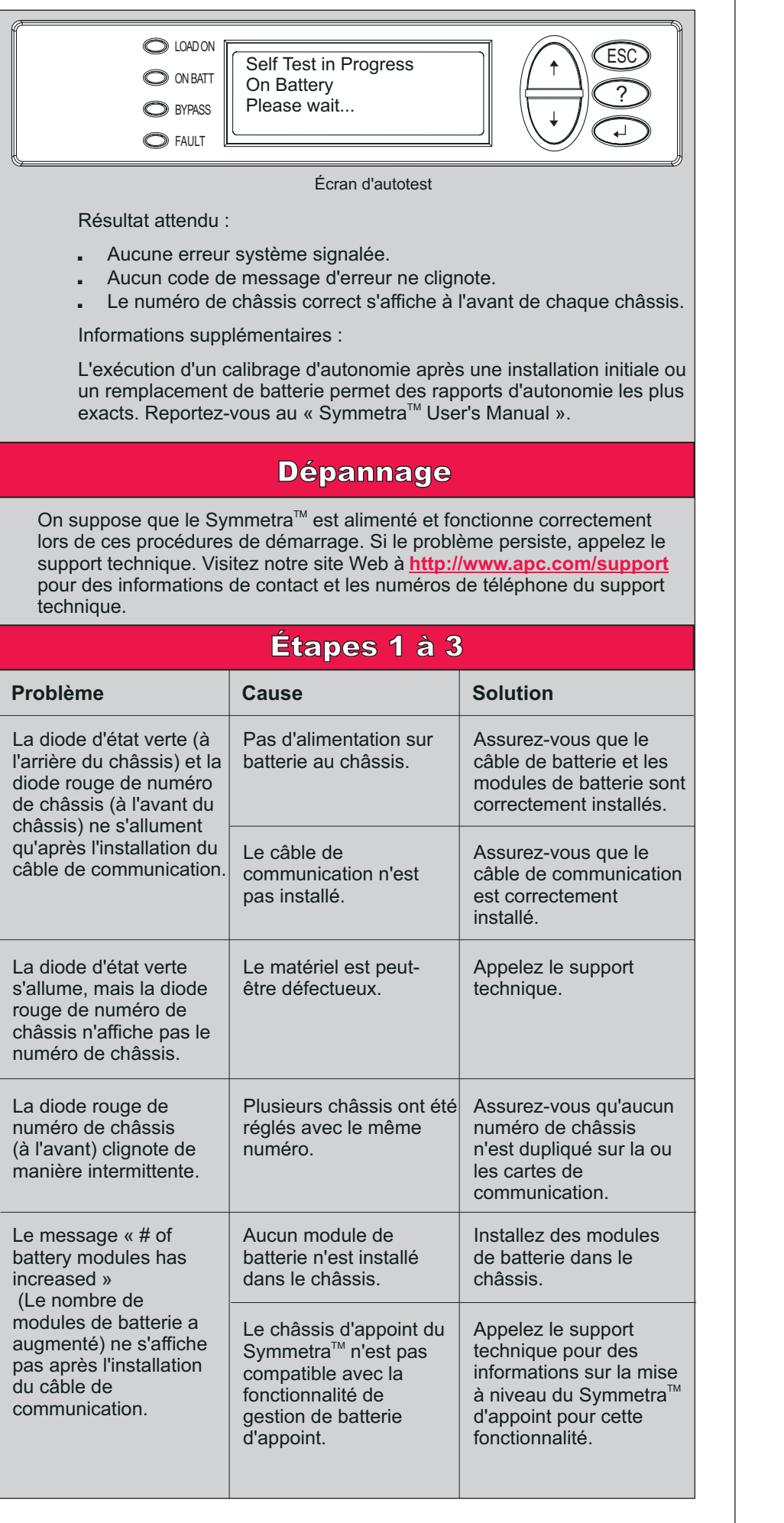

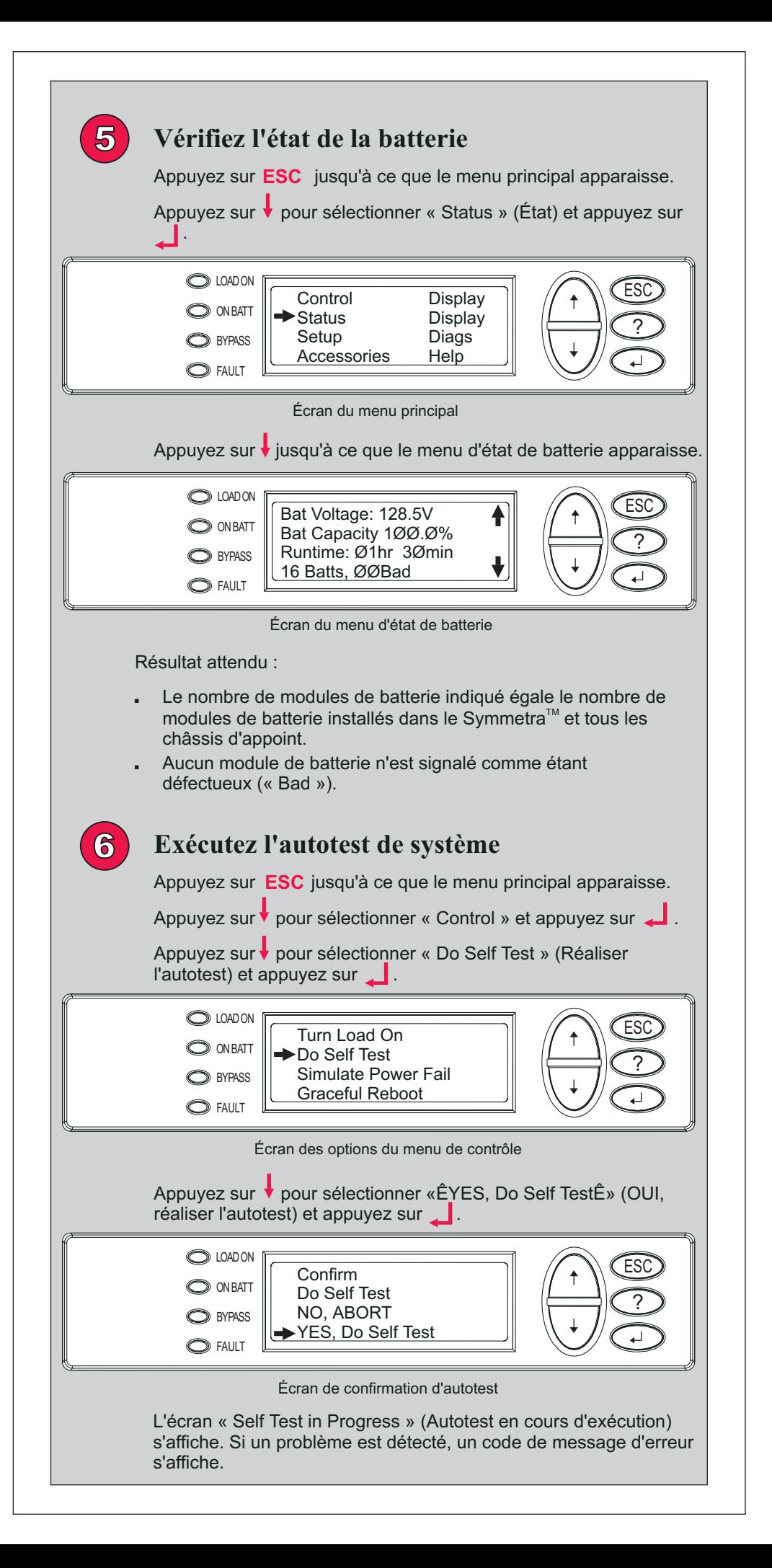

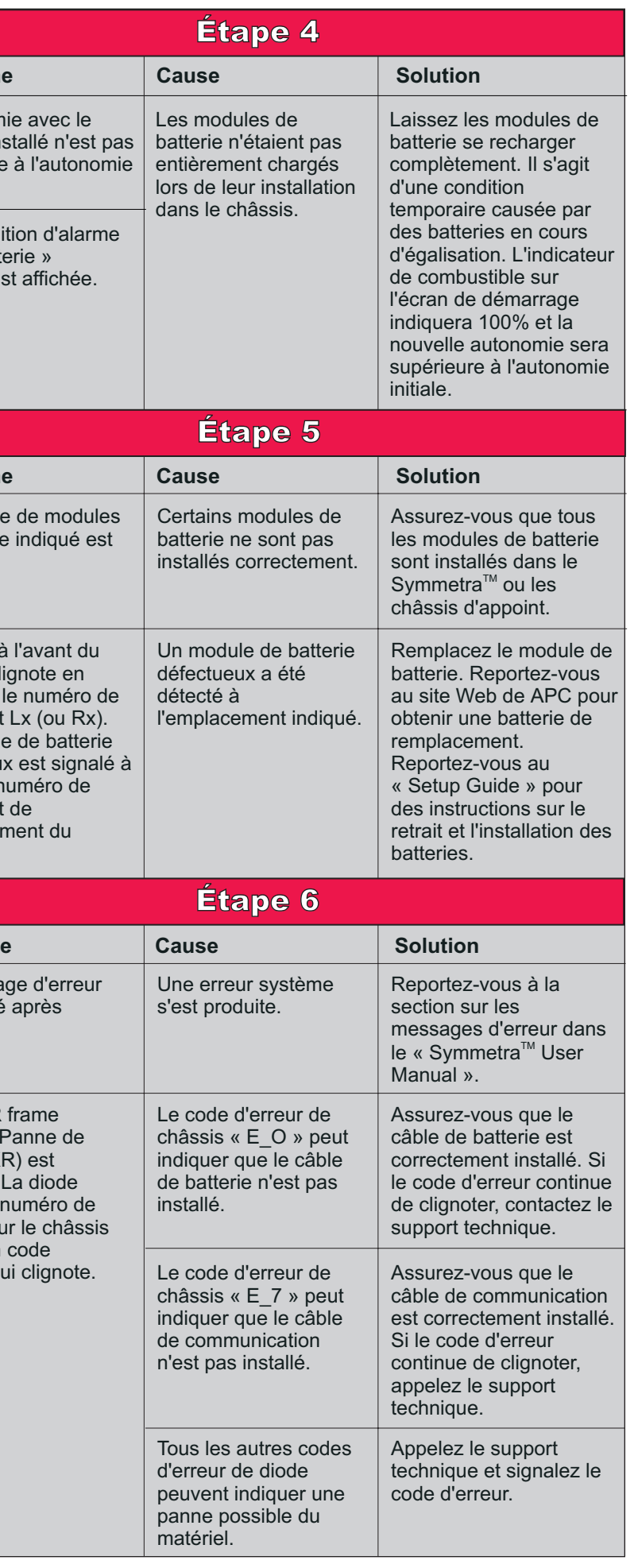

## **Problème**

## **Problème**

**Problème**

Une conditi « Sur batterie »erronée est